# **WIKIPEDIA BEARBEITEN & KORRIGIEREN**

## **Verbessere die freie Enzyklopädie!**

#### **Wie können Artikel verbessert und Tippfehler korrigiert werden?**

1. auf einer Wikipedia-Seite oben auf "Bearbeiten" klicken und ggf. mit Klick auf "Jetzt bearbeiten" bestätigen

& Nicht angemeldet Diskussionsseite Beiträge Lesen Bearbeiten Quelltext bearbeiten Versionsgeschichte Wikipedia durchsuch

2. in der Bearbeitungsansicht die **Änderungen vornehmen** und bei Bedarf über die Werkzeugleiste formatieren

Artikel Diskussion Bearbeiten Quelltext bearbeiten Versionsgeschichte  $\Rightarrow$  Oberschrift  $\rightarrow$   $A$   $\rightarrow$   $Q$  66 Belegen  $\Xi$   $\rightarrow$  Einfügen  $\rightarrow$   $\Omega$   $\qquad$   $Q$   $\Delta$   $\equiv$   $Q$   $\rightarrow$  Anders

3. oben rechts auf Änderungen speichern klicken, "Zusammenfassung und Quellen" angeben und abschließend "Änderungen speichern"

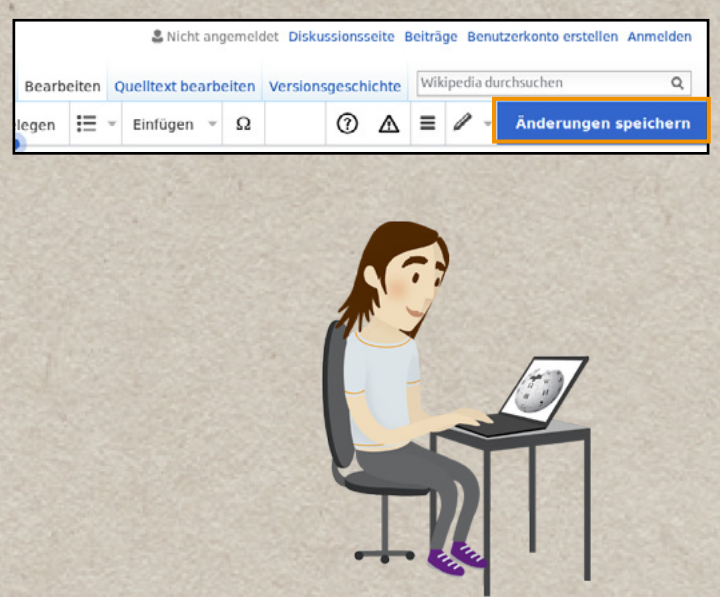

### **Wer kann Wikipedia bearbeiten?**

Die freie Online-Enzyklopädie Wikipedia kann von jedem Menschen ganz einfach bearbeitet werden, idealerweise mit einem eigenen Benutzerkonto.

Gib bei Ergänzungen stets zuverlässige Publikationen als **Belege** an! Wenn deine Änderung nicht sofort erscheint, muss sie evtl. erst noch von einer erfahrenen Person freigeschaltet ("gesichtet") werden. Ärgere dich nicht, wenn dein Beitrag **zurückgesetzt** wird, sondern kontaktiere ggf. die für die Zurücksetzung verantwortliche Person.

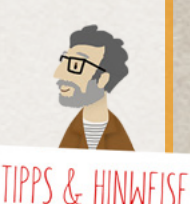

**Hilfe im Internet**

Tutorial zur Mitarbeit bei Wikipedia: **[de.wikipedia.org/wiki/Wikipedia:TUT](http://de.wikipedia.org/wiki/Wikipedia:TUT)**

Fragen zur Mitarbeit: **[de.wikipedia.org/wiki/WP:FVN](http://de.wikipedia.org/wiki/WP:FVN)**

In Wikipedia nicht weitergekommen? Das ehrenamtliche Support-Team hilft dir gerne: **[info-de@wikimedia.org](mailto:info-de@wikimedia.org)**

Videotutorials: **[wikipedia.de/machmit](http://wikipedia.de/machmit)**

Weitere Flyer und Broschüren: **[wikimedia.de/Informationsmaterial](http://wikimedia.de/Informationsmaterial)**

#### **Lizenzhinweise**

Lena Schall (motionensemble.de) [\(https://com](https://commons.wikimedia.org/wiki/File:Figur_2_Machmit_Wikipedia-Animation.png)[mons.wikimedia.org/wiki/File:Figur\\_2\\_Mach](https://commons.wikimedia.org/wiki/File:Figur_2_Machmit_Wikipedia-Animation.png)[mit\\_Wikipedia-Animation.png](https://commons.wikimedia.org/wiki/File:Figur_2_Machmit_Wikipedia-Animation.png)), https://creativecommons.org/licenses/by-sa/4.0/legalcode

Lena Schall (motionensemble.de) ([https://](https://commons.wikimedia.org/wiki/File:Machmit_Figur_Anmelden.png) [commons.wikimedia.org/wiki/File:Mach](https://commons.wikimedia.org/wiki/File:Machmit_Figur_Anmelden.png)[mit\\_Figur\\_Anmelden.png](https://commons.wikimedia.org/wiki/File:Machmit_Figur_Anmelden.png)), Text geändert von Valerie Schandl, https://creativecommons.org/ licenses/by-sa/4.0/legalcode

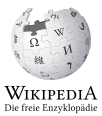

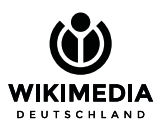

Gesellschaft zur Förderung Freien Wissens e. V. [www.wikimedia.de](http://www.wikimedia.de) [info@wikimedia.de](mailto:info@wikimedia.de)